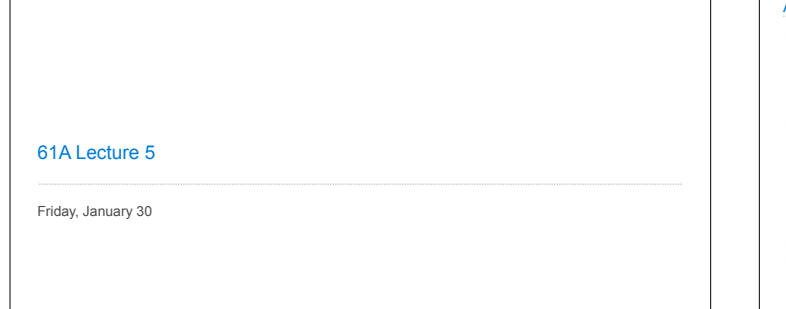

## **Announcements**

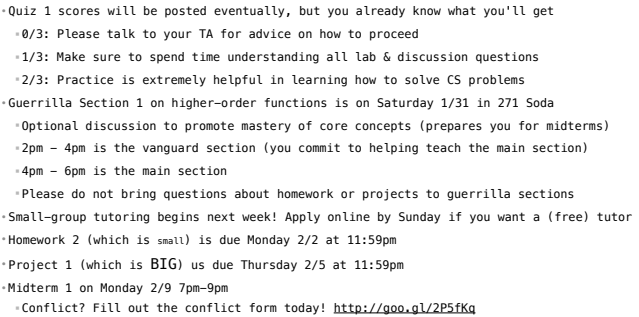

Environments for Higher-Order Functions Environments Enable Higher-Order Functions (Demo) *Environment diagrams describe how higher-order functions work!* **Functions are first-class:** Functions are values in our programming language **Higher-order function:** A function that takes a function as an argument value **or** A function that returns a function as a return value

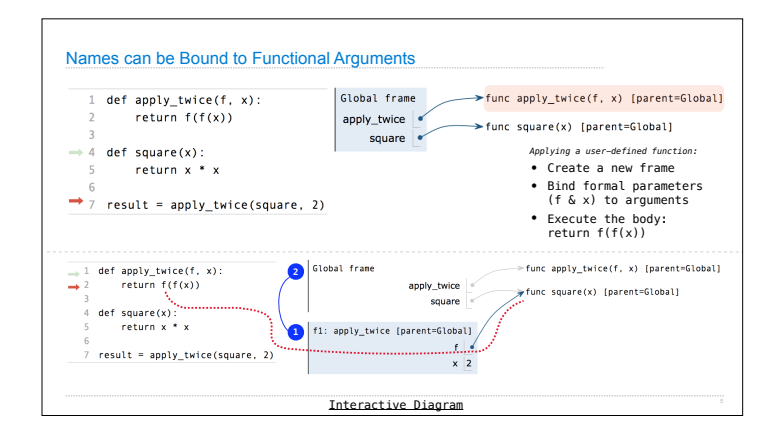

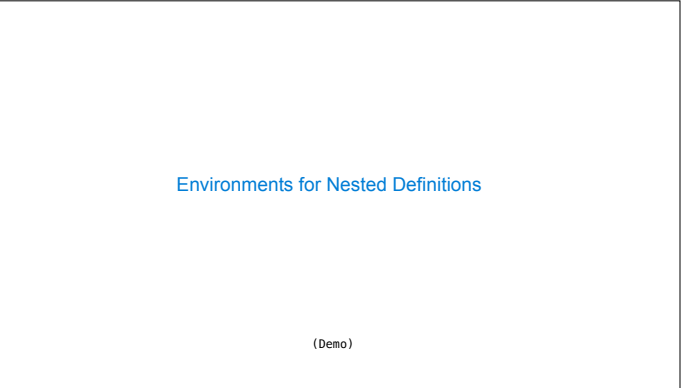

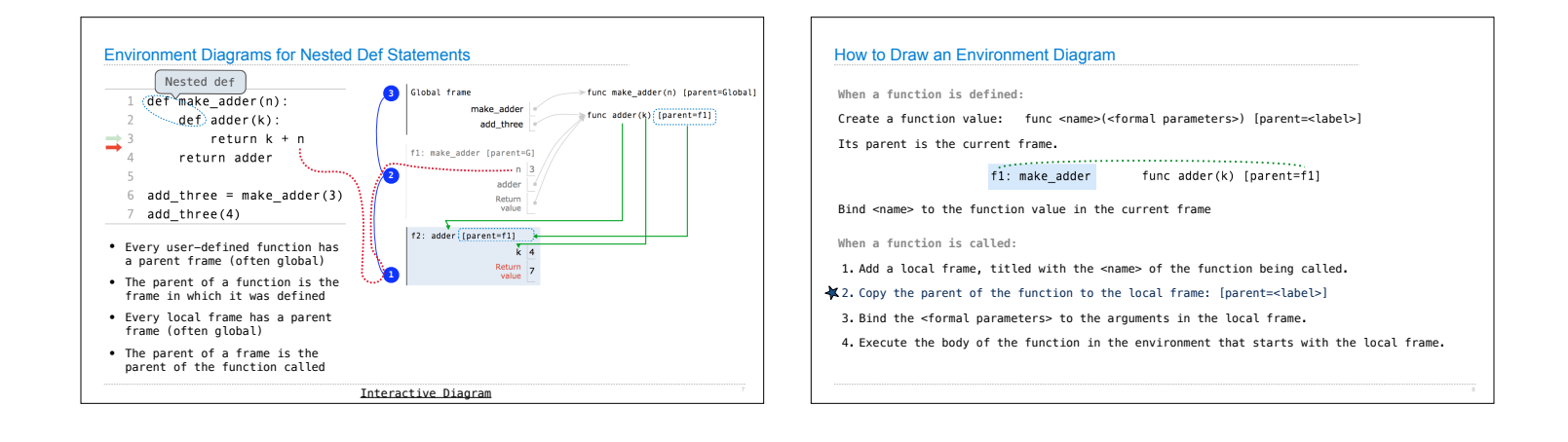

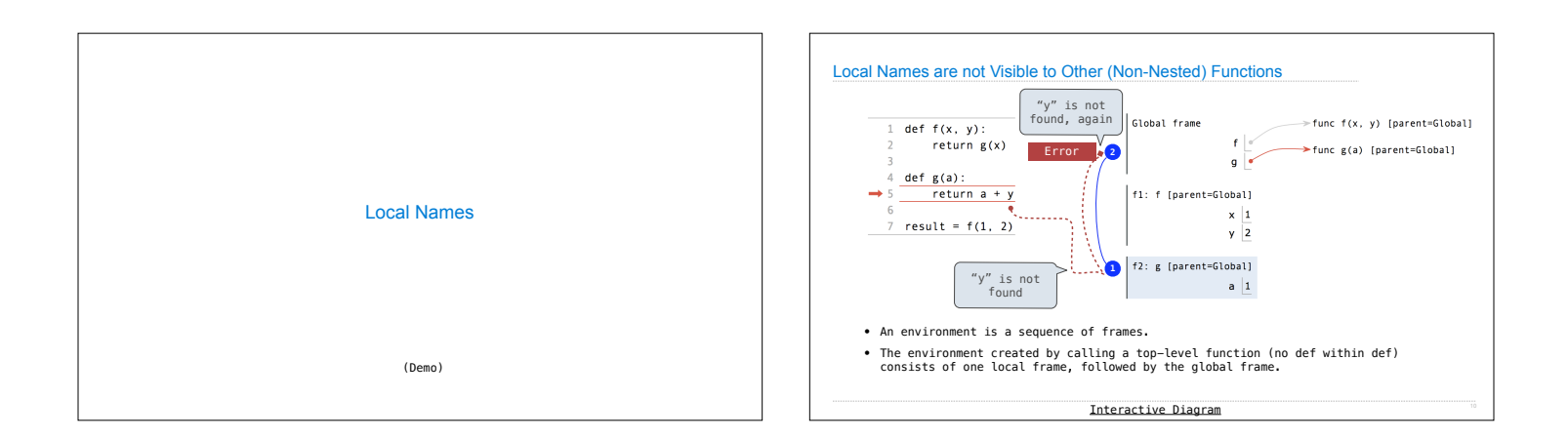

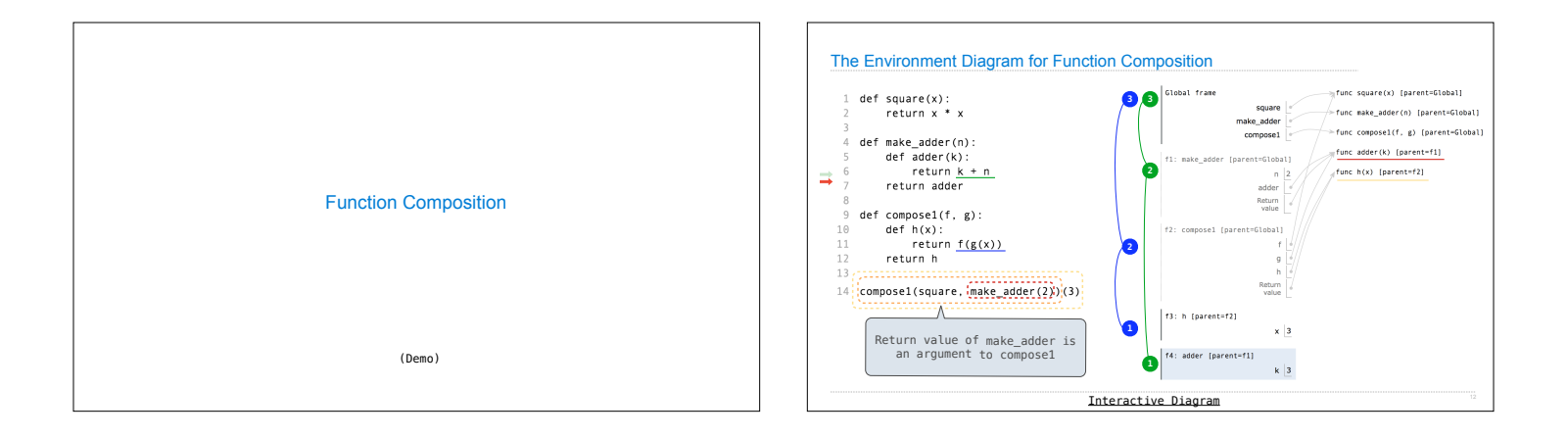

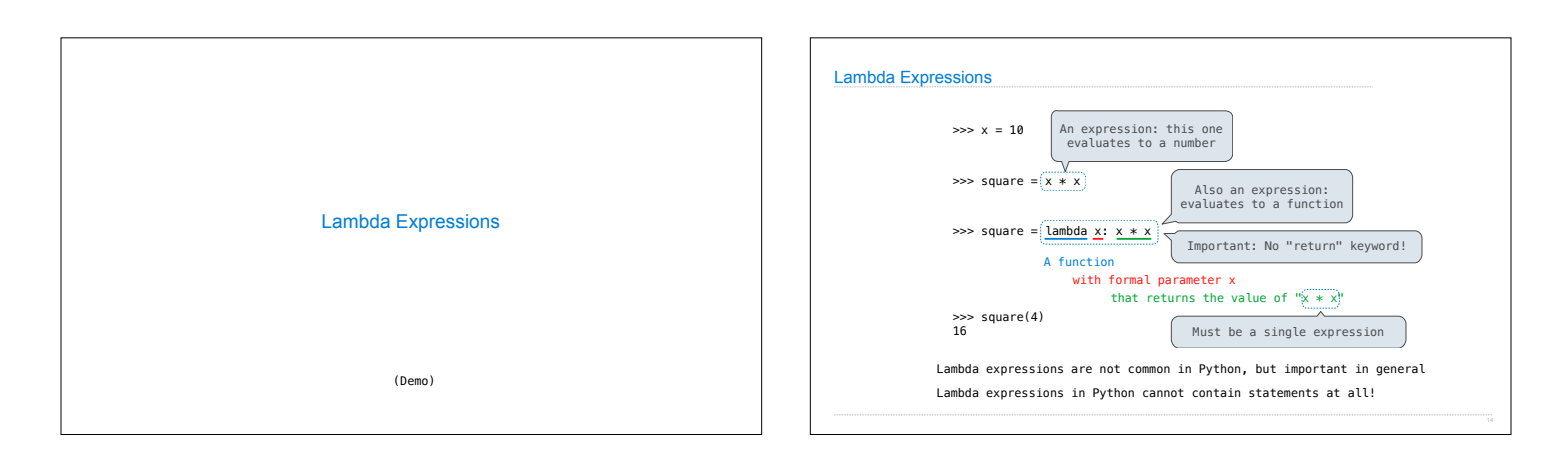

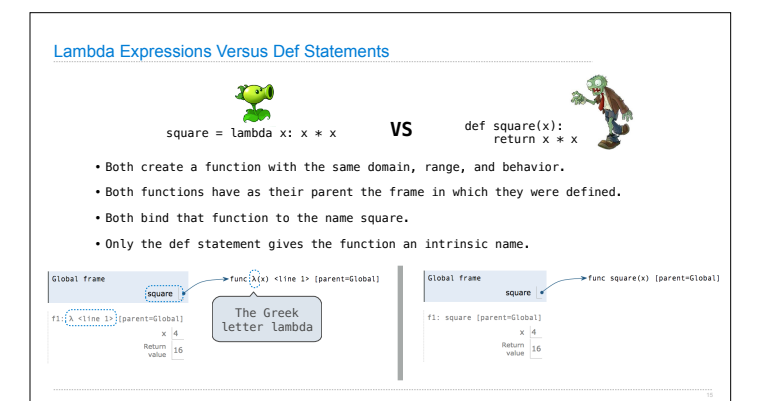

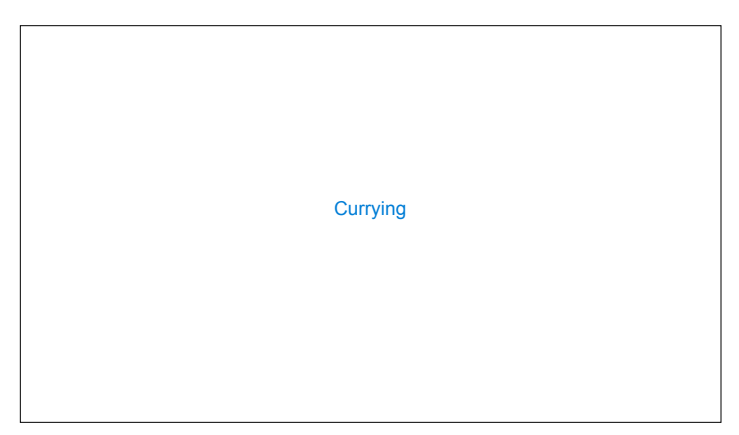

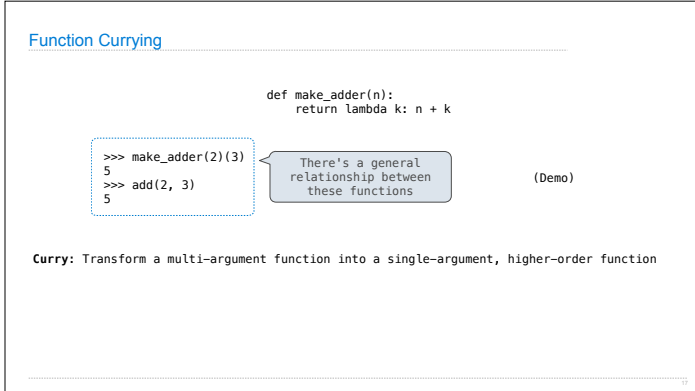